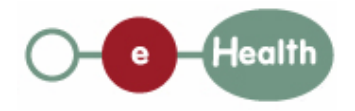

### **eHealth platform – WG Architecture**

### **Hub service "getTransactionSet" : functional description**

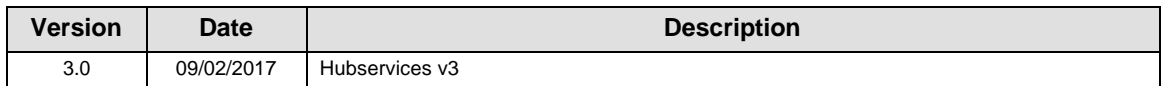

#### **Introduction**

This document aims to provide the *functional description* of the service 'getTransaction' that should be provided by each hub to its clients (hospitals, GP server, etc.).

The description is limited to functional elements: purpose, business XML messages. Pragmatic considerations such as security and WSDL descriptions are out-of-scope of this document. The description does not include the overall usage conditions that have to be implemented by the hubs (e.g. regarding the legal aspects).

This document is a part of KMEHR specification. ( https://www.ehealth.fgov.be/standards/kmehr/)

The document is structured as follows:

We first provide a 'functional description' of the service (purpose, input and output parameters independently of their XML representation …).

We then translate this functional description into a KMEHR service (i.e. we describe the excepted input and output messages)

This document does not contain any XML example. Those examples are available on the kmehr site.

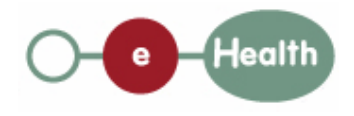

# **1 Functional description**

This operation is provided by vaults, in order to retrieve a set of related transaction such as the medication scheme. The operation getTransactionSet is technically similar to getTransaction, but allows for a separation conceptual distinction between a single transaction or a set of related transactions.

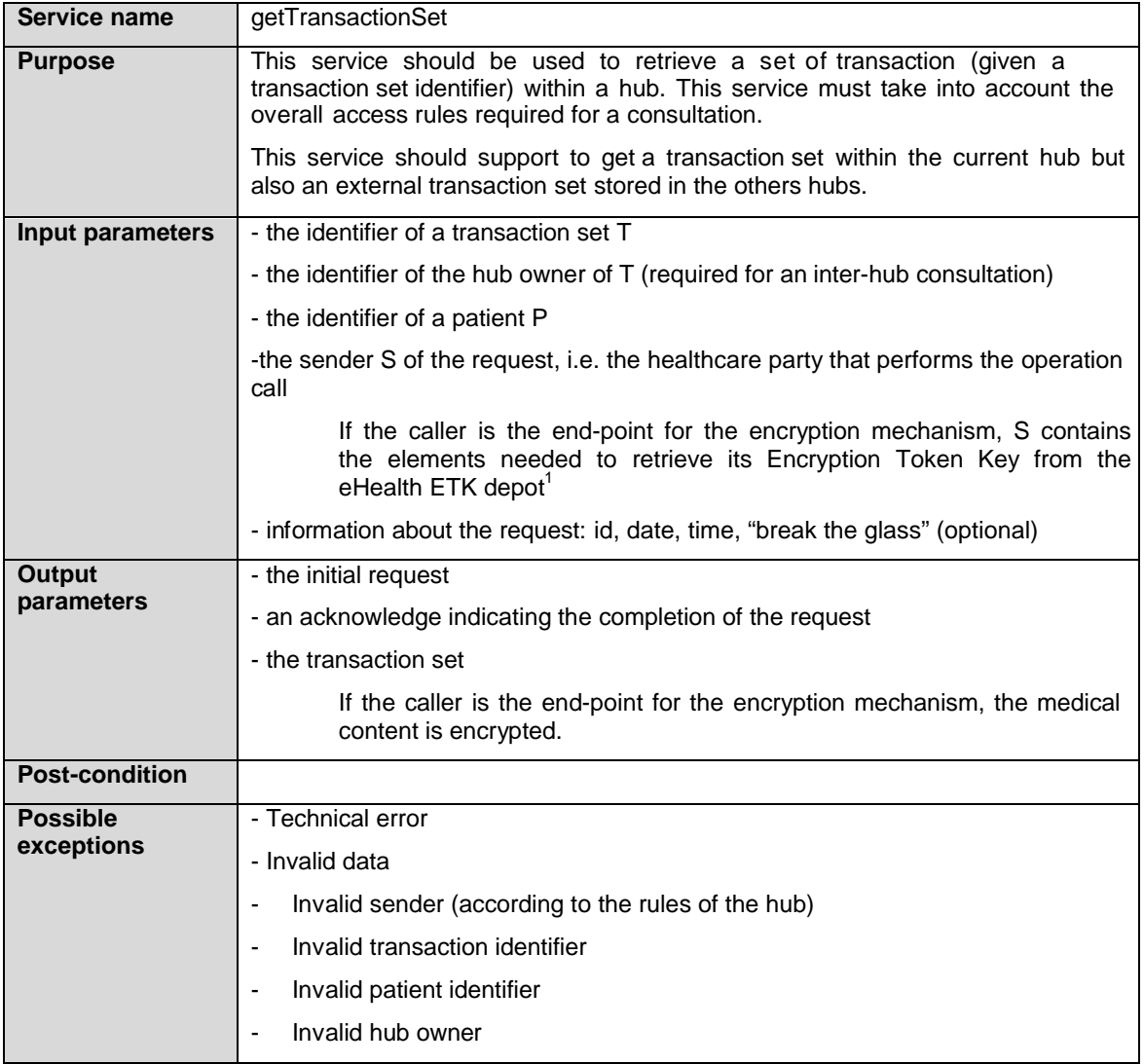

1 See document ''*Système de cryptage end-to-end, Destinaire connu »* at the url https://www.ehealth.fgov.be/fr/page/website/home/platform/technicallibrary.html or "*Systeem voor endto-end vercijfering: Bekende bestemmeling*" at the url https://www.ehealth.fgov.be/nl/page/website/home/platform/technicallibrary.html.

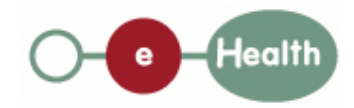

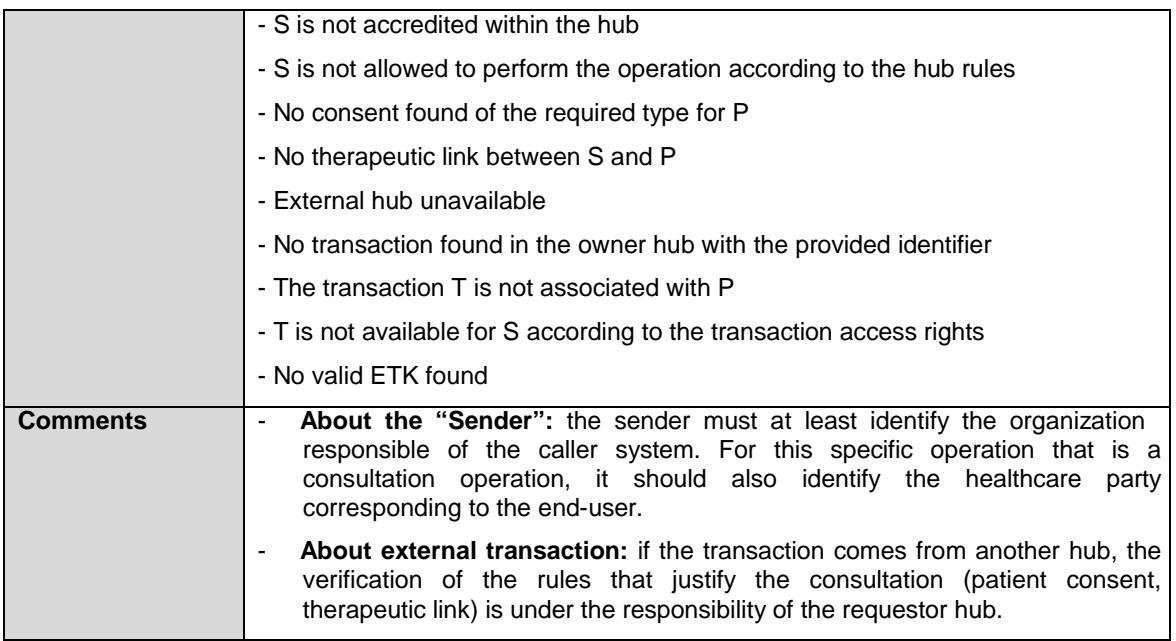

# **2 Message description**

## **2.1 Syntax: XSchema**

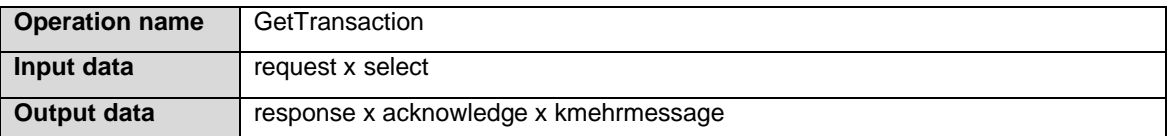

## **2.2 Semantics: rules and interpretation**

#### **2.2.1 Input data**

The 'request' parameter gathers the elements relative to the

information about the request: id, date, time, "break

the glass" (optional)

sender of the request.

The 'select' parameter gathers the elements relative to the

identifier of the transaction set

identifier of the hub owner

identifier of the patient

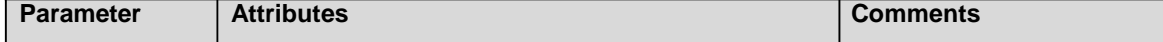

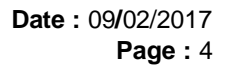

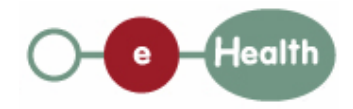

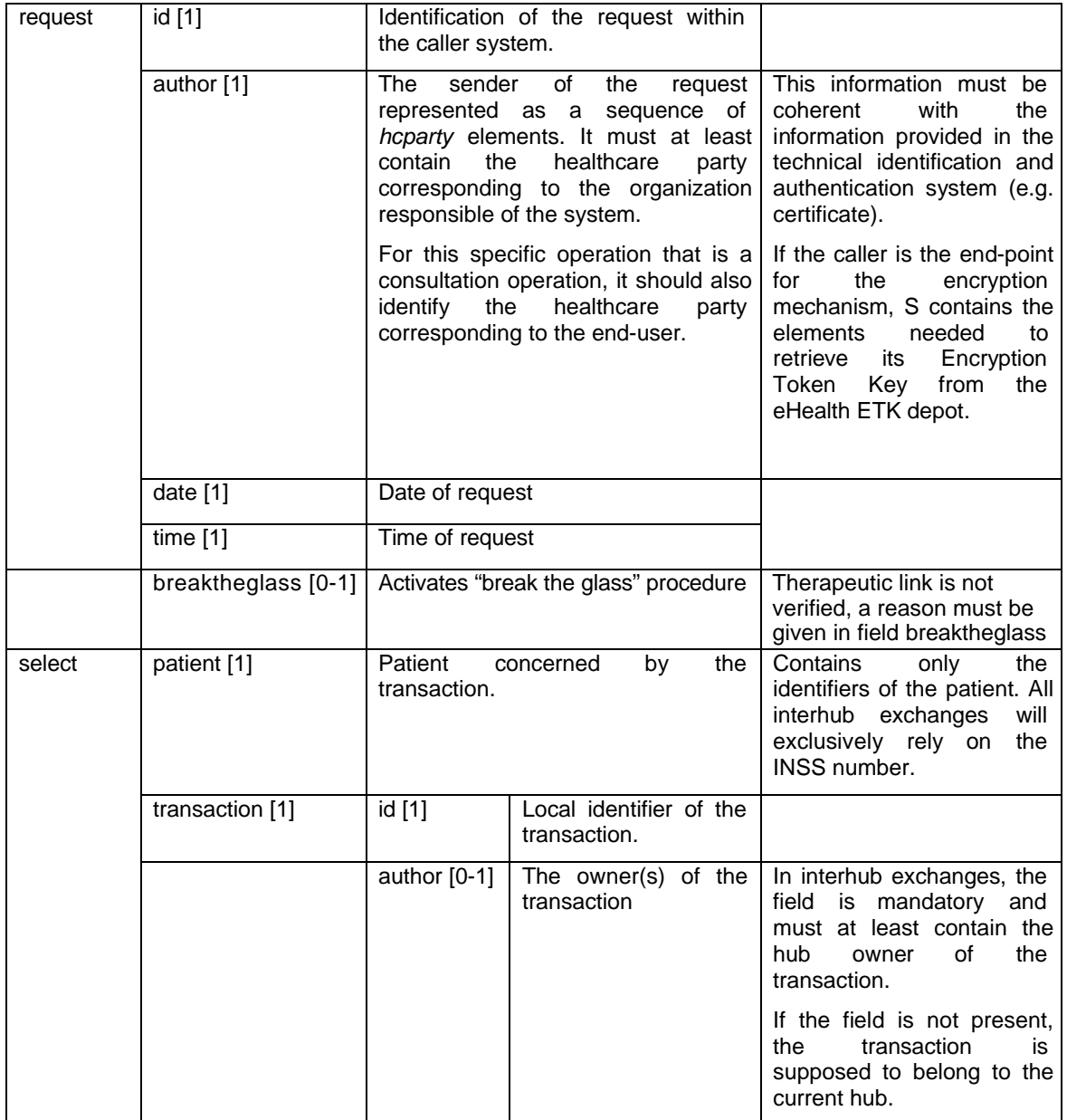

#### **Sender encryption elements**

The use of the ETK depot requires to identify two concepts:

- the 'encryption actor' that corresponds, roughly, to the organization or physical person to which the encrypted data is addressed,
- the 'encryption application' that corresponds, very roughly, to a particular IT system or suborganization acting for this encryption actor. Encryption application is optional. In this case, it is assumed that there exists at most one token/key for the encryption actor.

Within an HCParty chain, an HCParty is marked as an encryption actor or as an encryption application by using the following elements.

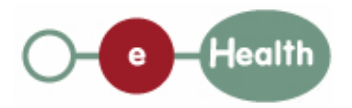

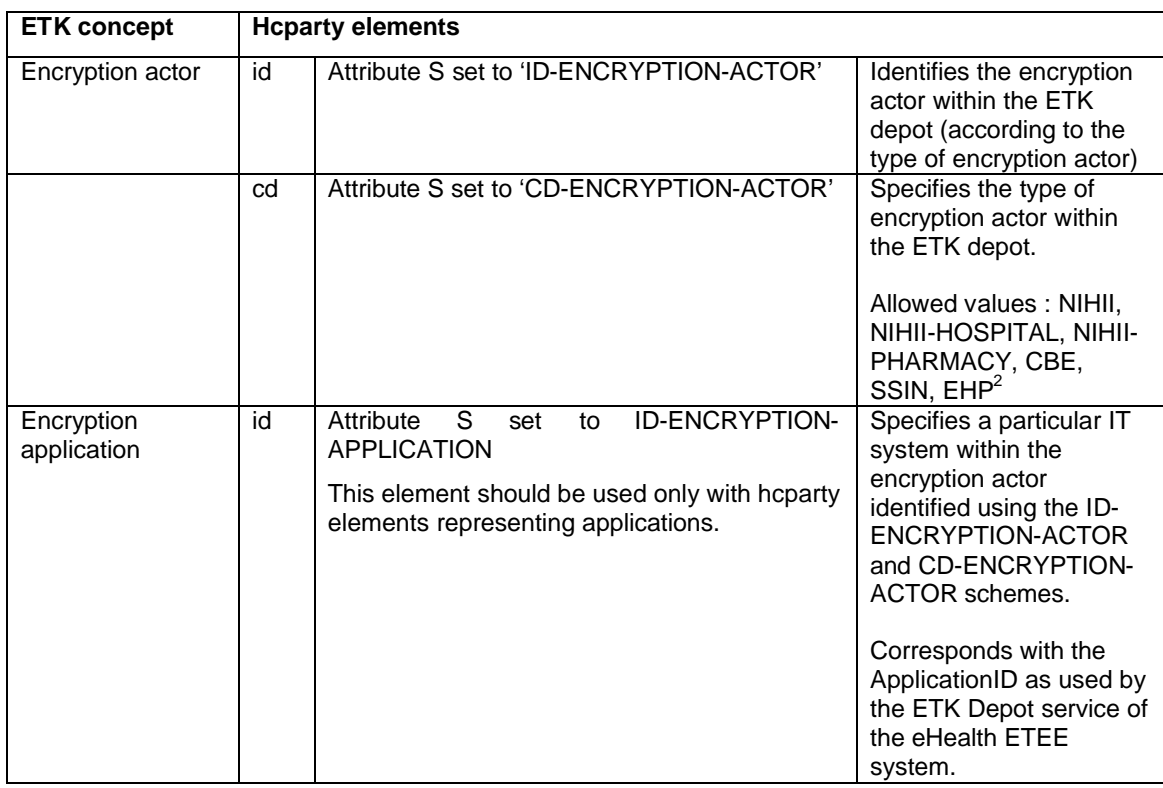

### **2.2.2 Output data**

The 'response' parameter gathers the elements relative to the

information about the response (id, date, time),

initial request,

the sender of the response.

The 'acknowledge' parameter gathers the element relative to the

service completion,

errors or exceptions that occurred during the service execution (only if the service completion is set to 'false').

The 'kmehrmessage' parameter corresponds to the payload. If the caller is the encryption end-point, the folder of this 'kmehrmessage' is encrypted.

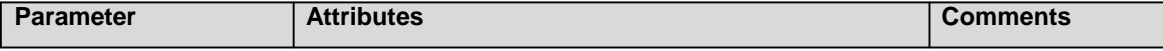

 $2$  Exact value : to be confirmed.

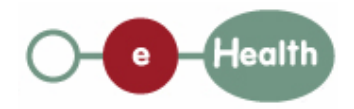

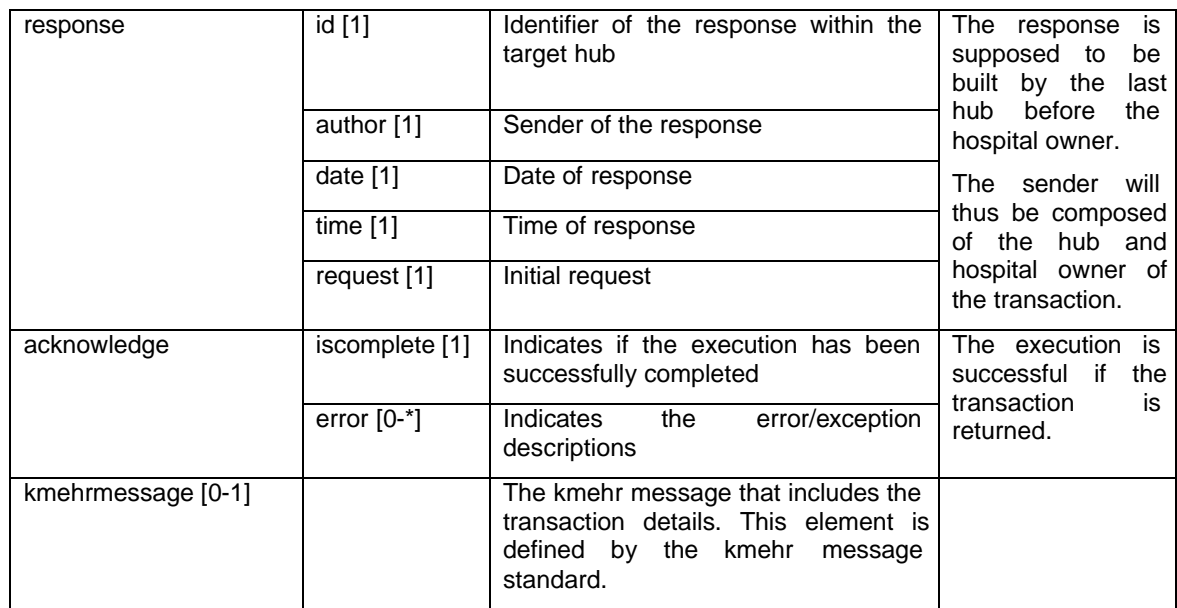